# **Unit 6B**

# **Spreadsheet Modelling**

# **Unit 6B**

 This unit allows children to use a spreadsheet to explore a mathematical model, answering what if questions, and exploring how changes in a spreadsheet affects results and identify simple rules.

# **Vocabulary**

Spreadsheet Cell Formula Calculate Data Model

# **Resources**

Excel

#### **Assessment**

 All children will be able to use a spreadsheet to calculate totals. Most children will be able to explore the effects of changing data in a spreadsheet.

 Some children will be able to explore the effects of changing data in a spreadsheet; make predictions and test them.

#### Unit 6B

# **Lesson 1**

Teacher Task Skill 1

Open excel and remind class how to enter information and calculate figures.

 Explain that they are going to use the spreadsheet to explore a mathematical problem.

Remind them how to enter formula I.e.  $=C2/C3$ 

Talk about working on the area of a rectangle and how you would enter

that

formula (length x base).

 Open cells and (demonstrate on white board for those in difficulty). What to name cells  $\overline{AB}C$   $\overline{A}$  = Length  $\overline{B}$  = Base  $\overline{C}$  = Area of rectangle. So they click on cell C1, enter formula = SUM  $(A1*B1)$ .

Then fill in cells A, and B, repeat.

 Can they see a mathematical pattern forming as they alter the values of A and B?

# Pupil Task

As above.

# Learning Outcome

 Children can identify and enter the correct formulae into cells, modify the data, and make predictions of changes and check them.

# **Lesson 2**

As above, for completion of task.

#### Unit 6B

#### **Lesson 3**

Teacher Task Skill 2

> Demonstrate how to copy formulae from one cell to another. On white board draw out:

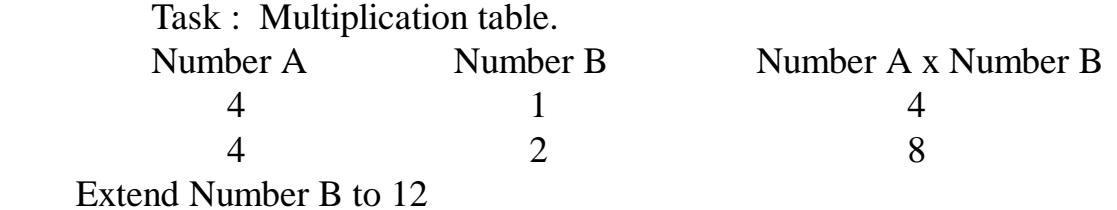

#### Pupil Task

 Create table ( save spreadsheet onto floppy A). Investigate changing number in A.

#### Learning Outcome

Children can use formulae to create tables of results.

#### **Lesson 4**

As above, for completion of task.

#### **Lesson 5**

Show the class how to create graphs using the spreadsheet.

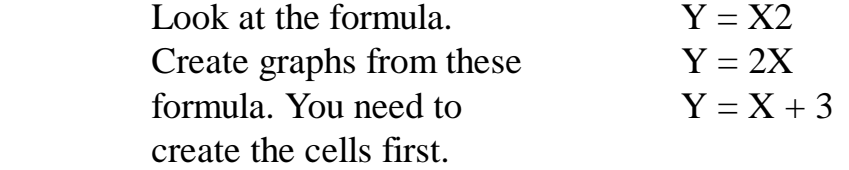

Learning Outcome

To create a graph from a specified formula